#### **NOTA SOBRE O APLICATIVO**

# **Simplifique a integração da rede e reduza os custos com o Emulation Cloud da Ciena**

O Emulation Cloud™ da Ciena foi projetado para ajudar as operadoras a explorarem as APIs (Application Programming Interfaces) abertas da Ciena, que são um elemento fundamental da SDN (Rede definida por software). O Emulation Cloud oferece aos clientes, parceiros e integradores de sistemas um ambiente de integração de software, com acesso remoto 24x7 por meio de um portal Web, para que possam desenvolver, testar e integrar rapidamente novos aplicativos com APIs abertas da Ciena sem precisar investir em sua própria infraestrutura de TI e rede. Os dois estudos de caso abaixo demonstram os benefícios tangíveis de custo e eficiência obtidos com o Emulation Cloud.

O Emulation Cloud oferece às operadoras acesso às APIs REST (Representational State Transfer) abertas, baseadas em produtos da Ciena, juntamente com informações e ferramentas que ajudam os desenvolvedores a iniciarem a criação e o teste de aplicativos que se tornam a ligação entre os produtos da Ciena e os B/OSSs (Sistemas operacionais de suporte / de faturamento) existentes. As operadoras podem usar o Emulation Cloud para desenvolver soluções holísticas que integrem os produtos da Ciena em suas operações de negócios, fornecendo comissionamento de equipamentos e provisionamento de serviços automatizado, visibilidade aprimorada de rede, notificação de eventos de falha em tempo real, monitoramento detalhado de desempenho e gerenciamento de uso e capacidade.

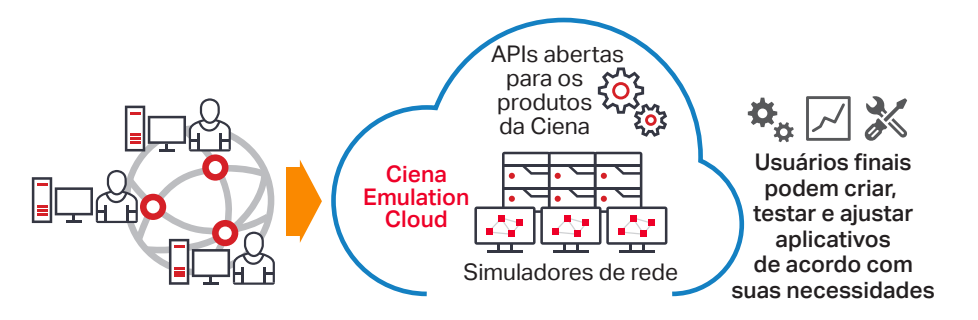

*Figura 1. Emulation Cloud da Ciena: laboratório global para teste e inovação*

- 1. Baseado num ambiente de laboratório simples e representativo, que inclui dois NEs 6500 da Ciena, orquestrados por um controlador de domínio MCP (Manage, Control and Plan) da Ciena. As economias dependem da configuração do laboratório e do número de meses de uso.
- 2. Baseado numa taxa completa de mão de obra estimada de US\$ 200.000 por ano.
- 3. Baseado no exemplo de serviço Ethernet de US\$ 3.000 / mês que pode ser implementado 10 dias antes, equivalente a US\$ 1.000 por serviço, por receita antecipada do cliente, em centenas de clientes.

## Pergunta:

E se uma empresa pudesse iniciar projetos de integração de rede sem gastar recursos valiosos em equipamentos e espaço físico de laboratório? E se pudesse concluir rapidamente a integração de novas tecnologias da Ciena com sistemas de suporte à operação?

#### Resposta:

O Emulation Cloud™ da Ciena elimina a complexidade do desenvolvimento de aplicativos e testes de integração, ajudando as operadoras de rede a economizar custos e acelerar o tempo para captar receita.

Como substituto de um laboratório de hardware físico in-house, o Emulation Cloud pode gerar às integradoras economias de capital e operacionais de US\$ 1 milhão.1 Com a possibilidade de realizar testes de integração mais rápidos, as empresas podem economizar US\$ 1.000 por dia de trabalho evitado.<sup>2</sup> Além disso, os serviços ao cliente final podem ser implantados com mais rapidez, antecipando receita de centenas de milhares de dólares.3

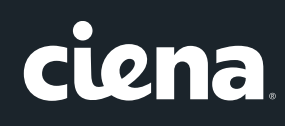

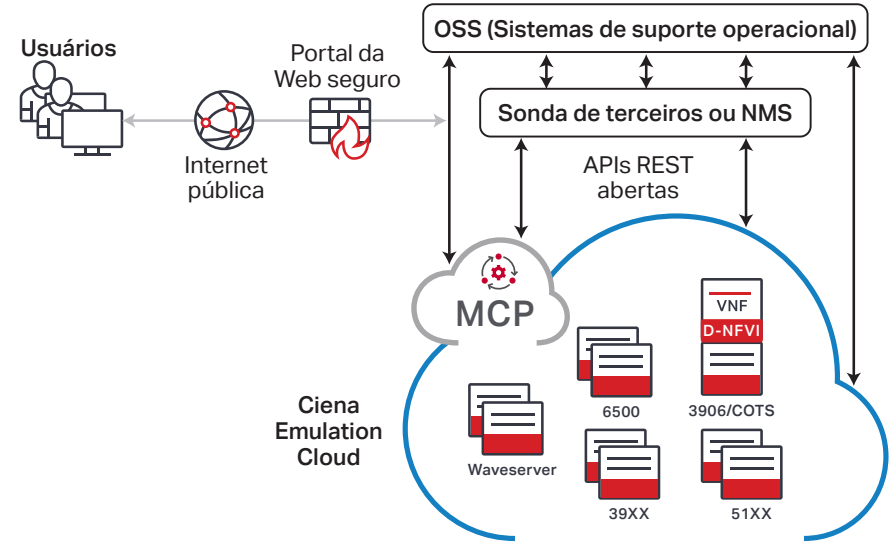

*Figura 2. Emulation Cloud da Ciena - Integração simplificada*

## **O caso de negócios do Emulation Cloud**

Por estar hospedado na nuvem, o Emulation Cloud oferece às operadoras de rede, desenvolvedores terceirizados e integradores de sistemas a capacidade de acesso a APIs abertas da Ciena para fins de teste e desenvolvimento, sem ter que construir primeiro seu próprio ambiente de integração de laboratório físico. Isso permite que eles tenham uma vantagem inicial na integração de novos produtos de rede da Ciena com o seu próprio B/OSS de back-office, sem gastar um centavo. Eles também não precisam se preocupar com as complexidades logísticas de configurar e proteger o acesso VPN ou programar o acesso a um laboratório físico para seu pessoal remoto, especialmente em regiões geográficas distantes. Mesmo quando o ambiente de laboratório interno é estabelecido, as operadoras de rede ainda podem aproveitar o Emulation Cloud para aumentar a produtividade.

O Emulation Cloud oferece uma seleção única com vídeos tutoriais, documentação, consultoria especializada, exemplos de códigos de aplicações e outras informações para ajudar os engenheiros de operações de rede e outros desenvolvedores de software a se familiarizarem com o funcionamento interno das APIs abertas e começarem rapidamente

Os benefícios do Emulation Cloud são muitos:

- Permite acesso remoto a APIs baseadas em hardware e software da Ciena
- Disponível sem custo para clientes, parceiros e integradores de sistemas da Ciena
- Oferece acesso 24x7 a equipes de desenvolvimento por meio de um portal da Web seguro
- Acelera testes de integração, eliminando a dependência de um laboratório físico próprio
- Fornece exposição antecipada à funcionalidade Manage Control and Plan da Ciena e APIs para integração com OSS
- Reduz o tempo necessário para realizar o teste final de integração interna
- Aproveita a experiência da comunidade de desenvolvedores para ajudar no desenvolvimento de aplicativos
- Melhora as habilidades de desenvolvimento das APIs
- Acelera o uso de metodologias de DevOps para integração de TI em escala web

## **Acesso às APIs abertas da Ciena a qualquer momento, de qualquer lugar**

O Emulation Cloud ajuda as operadoras a testar aplicativos que farão interface com o software MCP da Ciena ou diretamente com os NEs (Network Elements) da Ciena.

Em particular, os usuários do Emulation Cloud têm acesso às APIs do MCP da Ciena para controlar o domínio da Ciena de NEs de pacote ótico, aproveitando uma interface comum para operações de ciclo de vida de serviço e rede. Eles podem desenvolver, testar e ajustar o software de aplicativos para uma variedade de casos de uso, como a criação de novos serviços, a resolução de solicitações de atendimento ao cliente ou a integração em sistemas de monitoramento em toda a rede.

Saiba mais sobre [Controlador de domínio MCP da Ciena](https://www.ciena.com/products/manage-control-plan?src=collateral&kid=2199)

 $\rightarrow$ 

## **Estudo de caso 1: integração com controlador de terceiros**

O Emulation Cloud foi usado de forma eficaz para integrar o MCP a controladores de terceiros, como um controlador ONOS. Em um cenário, a equipe de desenvolvimento de uma operadora de rede usou o Emulation Cloud da Ciena para testar a integração do MCP com um controlador de rede de terceiros, onde o MCP controlava uma rede de dispositivos Waveserver® e 6500 packet-optical. Seu objetivo era desenvolver e testar as solicitações de API para executar tarefas automatizadas, como obter informações de inventário, provisionar novos serviços de rede e realizar cálculos de caminho.

Nesse cenário, o laboratório de testes de rede virtual do Emulation Cloud eliminou a necessidade de investir em infraestrutura de NE física ou virtual, permitindo que a equipe de desenvolvimento iniciasse o teste de integração completo muito antes do previsto. Além de fornecer acesso às APIs do MCP, o Emulation Cloud também permitiu que os desenvolvedores fizessem solicitações diretas de API para os NEs, expondo os modelos NETCONF / YANG associados. O ambiente de testes baseado na nuvem também ajudou os testes de longa duração dos clientes da Ciena, eliminando a necessidade das repetitivas configurações de rede no início de cada sessão de laboratório, acelerando ainda mais os testes. Por fim, a equipe de dois a três desenvolvedores iniciou testes de integração seis semanas antes do que era possível anteriormente, registrando mais de 40 horas por semana de uso do Emulation Cloud. Esse teste antecipado mitigou o risco no plano de integração e manteve o projeto dentro do cronograma.

## **Estudo de caso 2: integração de gerenciamento de alarmes**

Em outro cenário, uma operadora de rede e desenvolvedores de software usaram o Emulation Cloud para agilizar a integração de NEs da Ciena dentro de um sistema abrangente de gerenciamento de alarmes. A equipe de desenvolvedores usou o Emulation Cloud para desenvolver e testar uma sonda de rede de terceiros que retransmitiria alarmes do MCP para o sistema de gerenciamento de alarmes de back-office, onde o MCP controlava uma rede Ciena 6500. Nesse cenário, os desenvolvedores estavam localizados em todo o mundo e precisavam de acesso ao laboratório 24 horas por dia. Seu objetivo era integrar remotamente APIs REST MCP ao seu software e testar conexões MCP via WebSocket à sonda de rede.

Sem a necessidade de enviar equipamentos 6500 e oferecendo a capacidade de realizar testes em tempo real 24 horas por dia, o Emulation Cloud eliminou os atrasos nos testes anteriores. A equipe trabalhou de forma efetiva nos diversos fusos horários; os membros de lados opostos do globo puderam fazer as consultas e continuar os testes durante as horas normais de trabalho. Sem o Emulation Cloud, a janela de produtividade tinha sido reduzida para apenas as duas horas de trabalho sobrepostas por dia, enquanto agora, são dez horas de produtividade por dia, cinco vezes melhor. No total, uma equipe de três desenvolvedores antecipou em três meses os testes de integração, encurtando o caminho crítico de todo o cronograma do projeto.

#### Saiba mais sobre [Emulation Cloud da Ciena](http://www.ciena.com/products/emulation-cloud/?src=collateral&kid=2199)

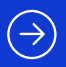

## **Economize tempo e dinheiro em testes de integração**

Os estudos de caso acima destacam como o Emulation Cloud da Ciena pode ajudar as operadoras de rede a obterem maior flexibilidade e programabilidade em suas operações de rede, a um custo de integração significativamente reduzido. Usando o Emulation Cloud, as operadoras de rede podem garantir a integração adequada do software e hardware da Ciena com o B/OSS de backoffice de forma rápida e eficiente, e desenvolver mais rapidamente novos serviços para atender sua base de clientes. O Emulation Cloud da Ciena ajuda as operadoras de rede a acelerarem o uso do DevOps e a integração de TI na escala da Web, incentivando a inovação por meio de experimentação e testes - tudo em um ambiente de nuvem virtual seguro.

Este conteúdo foi útil? | [Sim](http://www.ciena.com/collateral-feedback?kid=2199&useful=y) | | [Não](http://www.ciena.com/collateral-feedback?kid=2199&useful=n)

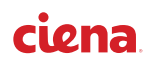